GeoEye - CNN

f٦

 $N^{\circ}$  1 2009

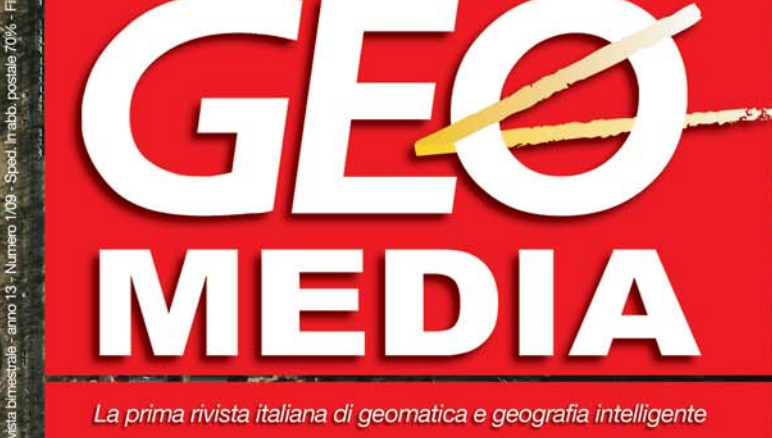

**「高色高齢児院」「高健康」「周世界」「大会」** 

X**Il settore pubblico tra geomatica e web 2.0** 

X**Percezione e intenzione d'utilizzo dei GIS nella PA**

司

**CISBS** 

(東陽)

X**ArcGIS, quale database spaziale?**

X**Valutare le potenzialità fotovoltaiche in ambiente GIS**

X**GOCE: l'ora della verità** 

WAMP . A COMPOSITOR . A COMPOSITOR . A COMPOSITOR .

# **ArcGIS 9.3 ed i database spaziali: gli scenari di utilizzo**

#### **di Francesco Bartoli**

**Una chiara visione di come possano essere utilizzati congiuntamente prodotti Open Source e prodotti commerciali tirando fuori il meglio con un sensibile risparmio economico.**

**La riconosciuta superiorità dei prodotti commerciali, come in questo caso ArcGis Desktop di Esri,** 

**si integra perfettamente con un prodotto** *spatial* **di libero dominio ad elevato livello qualitativo.**

Molti addetti ai lavori hanno recentemente<br>appreso la notizia dell'uscita di ArcSDE per<br>Gis. Essa permetterà di lavorare convenientemente appreso la notizia dell'uscita di ArcSDE per Postgres a partire dalla release 9.3 di Arc-Gis. Essa permetterà di lavorare convenientemente con le geometrie, secondo i due modelli geografici proposti da ESRI e PostGis. Allo stesso tempo, già conosciamo – utilizzandole – le potenzialità offerte da Postgres, le quali permettono di interfacciarsi ad Oracle e di trattare il proprio modello SDOGEOMETRY o quello proposto dal Geodatabase di ESRI; ma questa apertura, quanto inciderà nelle scelte di business delle PMI e delle Pubbliche Amministrazioni locali?

Inoltre, l'emergere di una alternativa ad ArcSDE, quale è zigGis 2.0, risulta essere un valore aggiunto alle scelte tecniche e commerciali dei professionisti del settore dei Sistemi Informativi Territoriali: un'attenta scelta può garantire la valorizzazione di risorse umane in grado di progettare validi modelli concettuali dei dati a dispetto dell'utilizzo di prodotti consolidati, che sovrastimano i costi ed attenuano di conseguenza gli effort della progettazione.

#### **zigGis 2.0**

Sebbene nel settore dei prodotti GIS desktop esistano delle ottime soluzioni Open Source come QGIS, uDIG, gvSIG, e così via, è innegabile che nessuna di loro possa raccogliere, anche lontanamente, ciò che ArcGis Desktop, abbinato alle sue estensioni, è in grado di garantire nei processi di analisi spaziale. Resta comunque il grande limite di poterlo eseguire e di poterne apprezzare le doti esclusivamente in ambiente Microsoft! D'altra parte, gli scenari di approccio alle soluzioni GIS Server sono diffusamente orientati verso il mondo dell'Open Source dove esistono prodotti (dapprima esclusivamente ad appannaggio delle realtà accademiche) validi, affidabili e soprattutto conformi alle normative internazionali, in grado di soddisfare anche le soluzioni commerciali più esigenti.

Prodotti come MapServer, GeoServer, PostGis sono

egregi esempi degli sforzi e dei risultati ottenuti dagli sviluppatori della comunità GIS e dalla passione degli utenti dediti all'Open Source. Tipicamente le scelte più diffuse dal lato server vedono PostGis e MapServer come alternative ad ArcSde per SQL Server, Oracle e ArcIms, mentre si decide di mantenere le funzionalità offerte da ArcView. Dal punto di vista professionale questa è una scelta che permette di risparmiare soldi garantendosi ancora la disponibilità di un ambiente GIS maturo, potente ed affidabile. Un limite risulta nell'impossibilità di poter lavorare con il modello Geodatabase di ESRI e di editare e visualizzare i dati con ArcMap, a meno di utilizzare delle complicate soluzioni attraverso file di interscambio. A tal riguardo, però, occorre sottolineare che, senza nulla togliere ad ESRI, l'uso combinato di PostgreSQL e delle funzioni presenti nella sua estesione spaziale PostGis, permette di ottenere risultati altrettanto validi. I tentativi di sviluppare un connettore a PostGis come estensione di ArcGis Desktop sono stati dapprima embrionali ed in seguito migliorati con l'utilizzo del codice ArcObjects, che in modo impressionatamente elegante sancì le versioni iniziali di zigGis implementate da Abe Gillespie. Per avere un'idea di come si presenta il codice necessario ad aggiungere un layer PostGis in ArcMap, mediante queste librerie, si riporta di seguito un'esempio:

Create PostGisWorkspaceFactory Dim wksf As IWorkspaceFactory Set wksf = New PostGisWorkspaceFactory 'Open the PostGIS Workspace from a from IPropertySet (in the SDEWorkspaceFactory fashion) Dim ps As IPropertySet Set ps = New PropertySet With ps .SetProperty "server", "localhost" .SetProperty "database", "TUTORIAL" .SetProperty "user", "psqluser" .SetProperty "password", "psqluser"

#### **N°1 2009 GEOmedia**

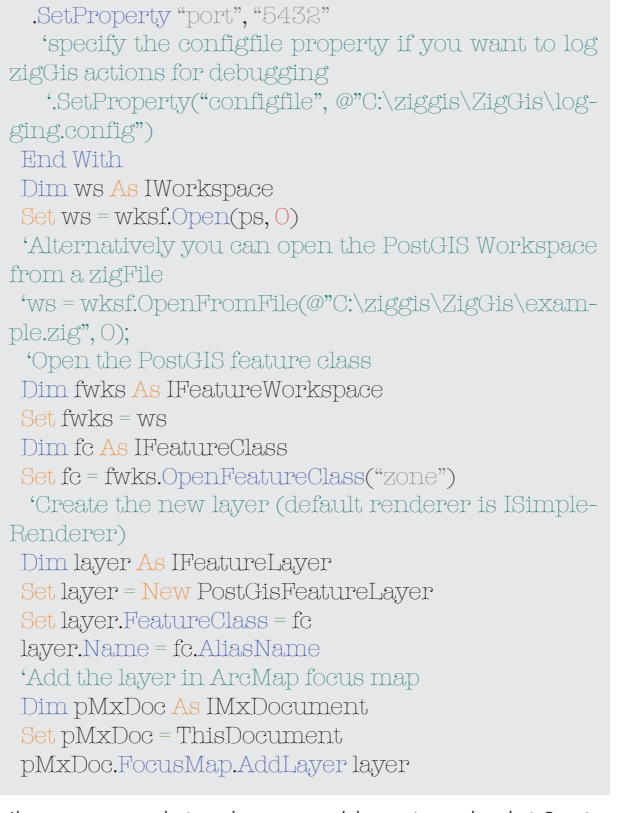

Il progetto embrionale venne abbracciato da altri 2 sviluppatori (Paolo Corti, Bill Dollins) per merito dei quali fu distribuita la versione 1.0 comprensiva di installer, fino alla 1.2 che fu massivamente scaricata dagli utenti GIS. Gli sforzi sostenuti, però, non erano ancora risolutivi della mancanza di supporto all'editing dei dati.

La distribuzione zigGis 2.0 risolve queste lacune permettendo all'utente finale la gestione completa di un database PostGis attraverso una postazione ArcMap. Diamo, a questo punto, uno sguardo ad alcune possibilità e scenari che si aprono agli utilizzatori di ArcGis Desktop amanti dell'Open Source e ansiosi di un approccio operativo nella memorizzazione di dati GIS su database PostgresSQL. Per chi non ha mai preso in considerazione questa possibilità si tratta di lavorare con la combinazione Postgres/PostGis come alternativa alla classica accoppiata tra un RDBMS (che sia uno tra quelli supportati tra i quali annoveriamo Oracle, SQL, DB2, Informix) e Arc-Sde, dal momento che la release 9.3 supporterà anche quest'ultimo. Gli scenari di utilizzo possono variare tra:

- **1** lavorare in ArcSde memorizzando i dati in Postgres come geometrie ESRI;
- **2** lavorare in ArcSde memorizzando i dati in Postgres come geometrie PostGis utilizzando il modello Geodatabase di ESRI;
- **3** lavorare in ArcSde memorizzando i dati in Postgres come geometrie PostGis utilizzando il modello Simple Feature Model dell'Open Geospatial Consortium;
- **4** lavorare in zigGis usando PostGis come database spaziale su Postgres.

#### **Postgres e le geometrie ESRI**

Un approccio basato su tali scelte risulta opportuno quando si ha a che fare con i geodatabase e si vuole preservare la consistenza della loro gerarchia (domini, sottotipi, reti, ecc.). D'altra parte, l'interazione con questo

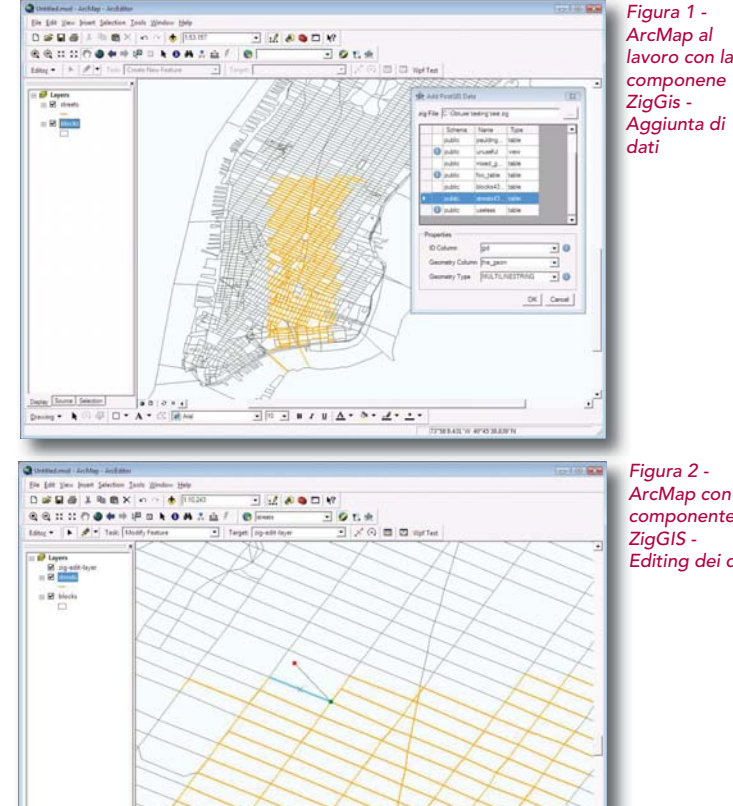

*Figura 2 - ArcMap con la componente ZigGIS - Editing dei dati*

modello proprietario è fortemente vincolata allo stesso ArcGis Desktop, che permette di leggere ed editare i geodatabase (non si necessita delle funzioni spaziali SQL di PostGis), nonchè di gestire anche dati raster. Si riesce a gestire il *versioning*, si opera esclusivamente con client ESRI per l'accesso ai dati mentre la loro pubblicazione sul web avviene esclusivamente tramite ArcGis Server.

 $\frac{1}{2}\left\vert 0\right\vert -\left\vert 0\right\vert x+y\left\vert \Delta-\Delta-\Delta-\Delta+\Delta$ 

#### **Postgres e le geometrie PostGis utilizzando il modello Geodatabase**

Questa scelta presuppone l'utilizzo del modello GDB e della gerarchia prima citata ma anche la capacità di leggere i dati con i principali strumenti Open Source, siano essi di tipo client che server (QGIS, uDig, gvSIG, Map-Server, GeoServer, FeatureServer, etc). Si ha la possibilità di editare, unicamente per mezzo di ArcEditor ma senza comprometterla, la struttura del geodatabase ed inoltre pubblicare i dati sul web sia da ArcGis server che da mapserver Open Source. La limitazione risiede nel fatto di poter sicuramente usare funzioni di analisi spaziale ma esclusivamente senza la possibilità di operare *INSERT*, *UPDATE* e *DELETE* che comprometterebbero il database.

#### **Postgres e le geometrie PostGis utilizzando il modello OGC SFS**

Nel caso in cui non si abbia la necessità di progettare il database con il modello ESRI ma si scelga il modello *Simple Feature Model*, le geometrie utilizzate consentiranno di sfruttare tutte le potenzialità delle funzioni spaziali per l'analisi delle loro relazioni topologiche, che potranno essere invocate tramite server Web o ArcGis, client GIS Open Source e workstation ArcSde (una licenza ArcEdi-

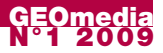

tor). Limitazioni sussistono nel qual caso si adotti un approccio basato sul versioning.

#### **Postgres e le librerie zigGis**

In tal caso l'alternativa desktop consiste nel risparmiare i costi per le licenze ArcSde e ArcEditor utilizzando una workstation Arcview connessa a PostgreSQL tramite le librerie zigGis. Non si ha interesse al modello geodatabase e le geometrie definite in PostGis possono esprimere tutte le relazioni spaziali tra oggetti geometrici, ma si deve rinunciare al versioning e alla memorizzazione di dati raster.

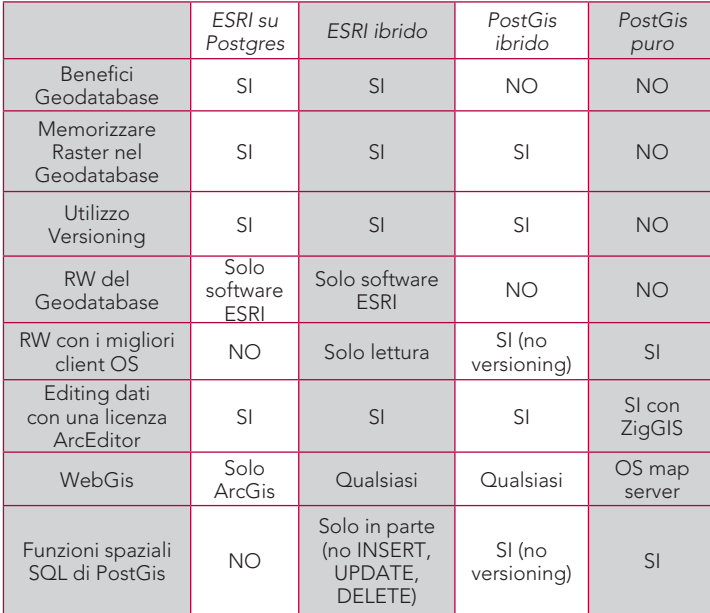

*Dida: Tabella1 - Tabella comparativa tra gli scenari di utilizzo e le funzionalità a disposizione*

L'utilizzo di ArcSde ci consente di memorizzare i dati GIS un RDBMS come Oracle, SQL Server, Informix, DB2 e PostgreSQL (limitatamente alla versione 9.3). Questo vantaggio tecnologico si traduce però in uno stretto vincolo di unione con la suite ESRI nella quale il modello geodatabase è gestito a livello ArcSde server mediante metadati e procedure nel database. Il modello è abbastanza evoluto da disporre di notevoli vantaggi per l'analisi e la correlazione dei dati consentendo per esempio di definire classi di relazioni tra feature ma al tempo stesso

può essere editato esclusivamente per mezzo di strumenti di sviluppo proprietari. PostGis ci permette di memorizzare i dati GIS solo nel database PostgreSQL implementando le direttive OGC Simple Feature che sono anche alla base delle specifiche del *Geography Markup Language* nel descrivere gli oggetti geografici del mondo circostante. Nel tentativo di mantenere immutate le caratteristiche di un geodatabase si possono seguire due strade:

- **1**Usare ArcSde per Post-Gis, naturalmente dalla versione 9.3;
- **2**Modellare la logica ESRI con quella ad oggetti di PostgreSQL o cablandola direttamente nel codice applicativo piuttosto che nei dati.

In conclusione, possiamo dire che, la volontà di mantenere i benefici esposti nell'utilizzo di una base dati spaziale Open Source, come PostGis, abbinata alla familiarità operativa con l'ambiente ArcGis Desktop è consentita dalle librerie zigGis che eliminano i costi delle licenze ArcSde e ArcEditor **G** 

#### **Autore**

FRANCESCO BARTOLI *francesco.bartoli@fastwebnet.it*

#### **Riferimenti**

*Spatial Database for Postgres and ArcGis users: how to choose* [Online] Paolo Corti, *Thinking in GIS* http://www.paolocorti. net/2008/06/06/spatial-database-for-postgres-and-arcgis-users-how-to-choose

*ZigGis* [Online] Abe Gillespie Bill Dollins, Paolo Corti - obtuse software http://pub.obtusesoft.com

#### **Abstract**

#### ArcGis 9.3 and spatial databases: application sceneries

The latest news from ESRI suggests that it will soon be possible to link to the PostgreSQL database. This resulted in a collaboration between the PostGis geometry model with SD-OGEOMETRY - the oracle database - a hierarchial and spatial design database. This had a direct impact on the PMI review and the business models of local governments. ArcSde would be replaced by Zig-Gis 2.0 providing greater offerings to the GIS community. Harnessing this system will take advantage of human resources to aid in the design of potent conceptual data models. Further funds are still required to promote the product under a prominent license.

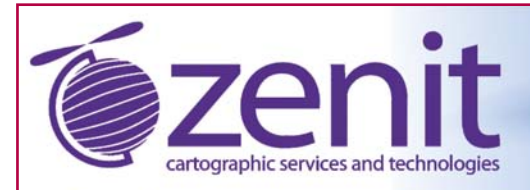

Zenit S.r.l. - info@zenit-sa.com Vicolo Molino, 2 - 21052 Busto Arsizio (VA) Tel. 0331-324633 - Fax 0331-324664

Sviluppo GIS e WEBGIS Tools cartografici Cartografia personalizzata Rilievi aerei - Drone MD4-200 Rivenditore autorizzato Microdrones GmbH

www.zenit-sa.com

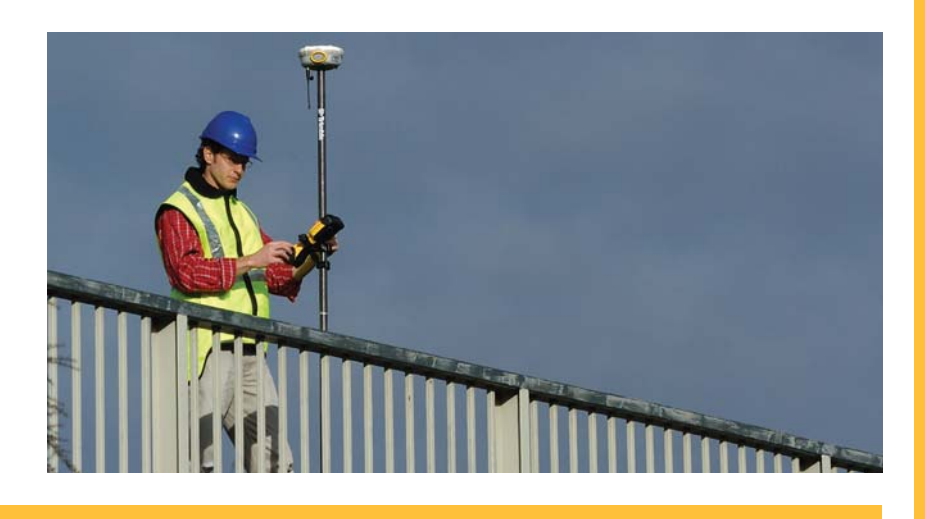

## Collegati a un mondo di nuove possibilità!

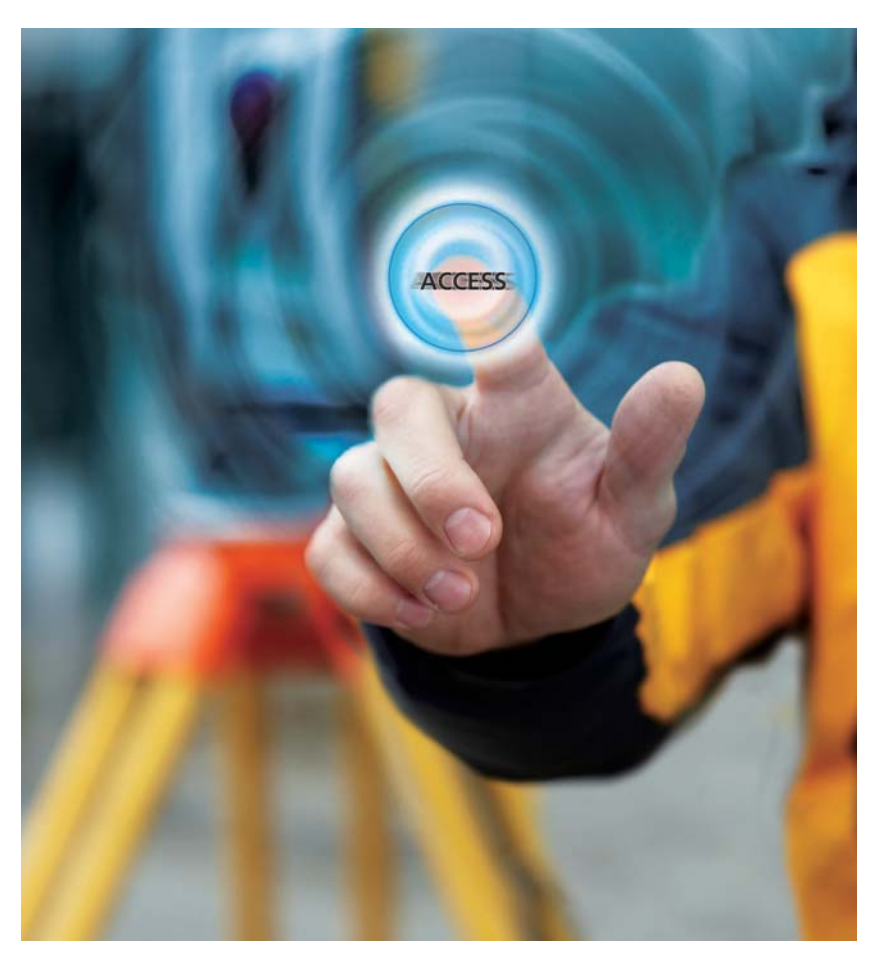

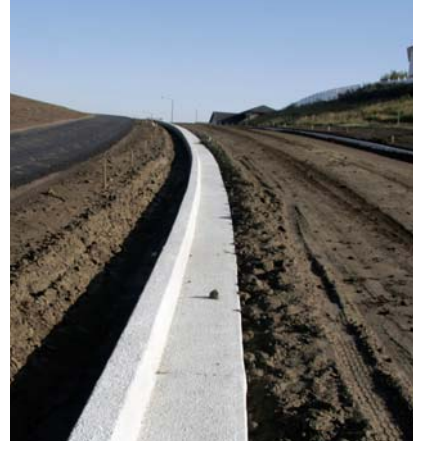

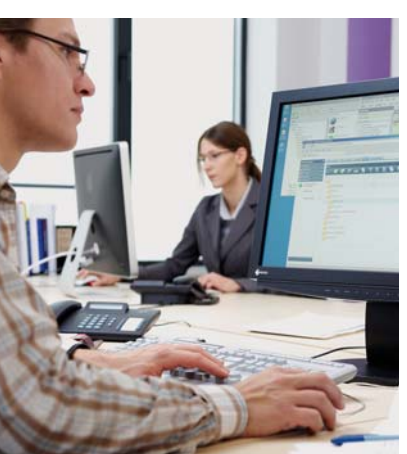

### © 2009, Trimble Navigation Limited. Tutti i diritti riservati. Trimble è un marchio di Trimble Navigation Limited, registrato nell'Ufficio marchi e<br>brevetti degli Stati Uniti. Il logo Globe & Triangle è un marchio di Trimb

#### **TRIMBLE® ACCESS™ SOFTWARE**

Che le vostre attività di terreno siano guidate da migliori sinergie tra sito ed ufficio, o dall'ottimizzazione dell'intero processo grazie ad una gestione più efficiente del lavoro, Trimble Access libera il vero processo di collaborazione per le attività di misura.

#### **Spostare i dati al posto delle persone**

Non c'è tempo per tornare in ufficio? Con il nuovo software Trimble Access è possibile sincronizzare i documenti di lavoro tra campagna ed ufficio, per uno scambio di informazioni in tempo reale.

#### **Effi cienza nell'accesso**

Trimble Access consente una gestione del lavoro ottimizzata per una migliore efficienza delle squadre sul campo. Queste applicazioni specializzate e facili da usare consentono di risparmiare tempo e riducono la curva di apprendimento dando maggiore competitività all'azienda.

**Guarda Trimble Access in azione. Il filmato Trimble Challenge è ora disponibile online. Trimble.com/access**

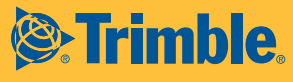

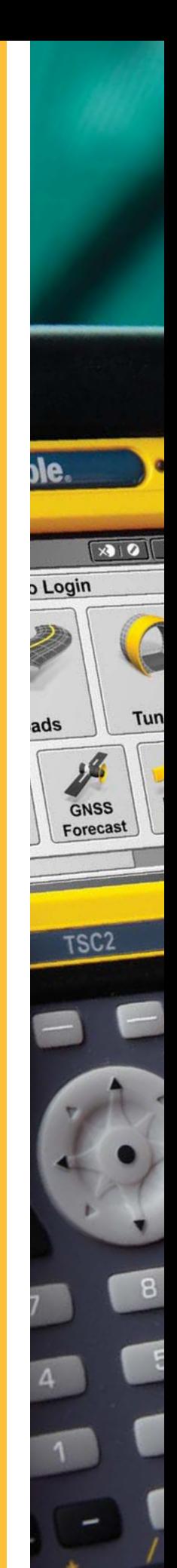